## **Idea de un proyecto que incorpora el uso de la herramienta**  *Explicando una Razón*

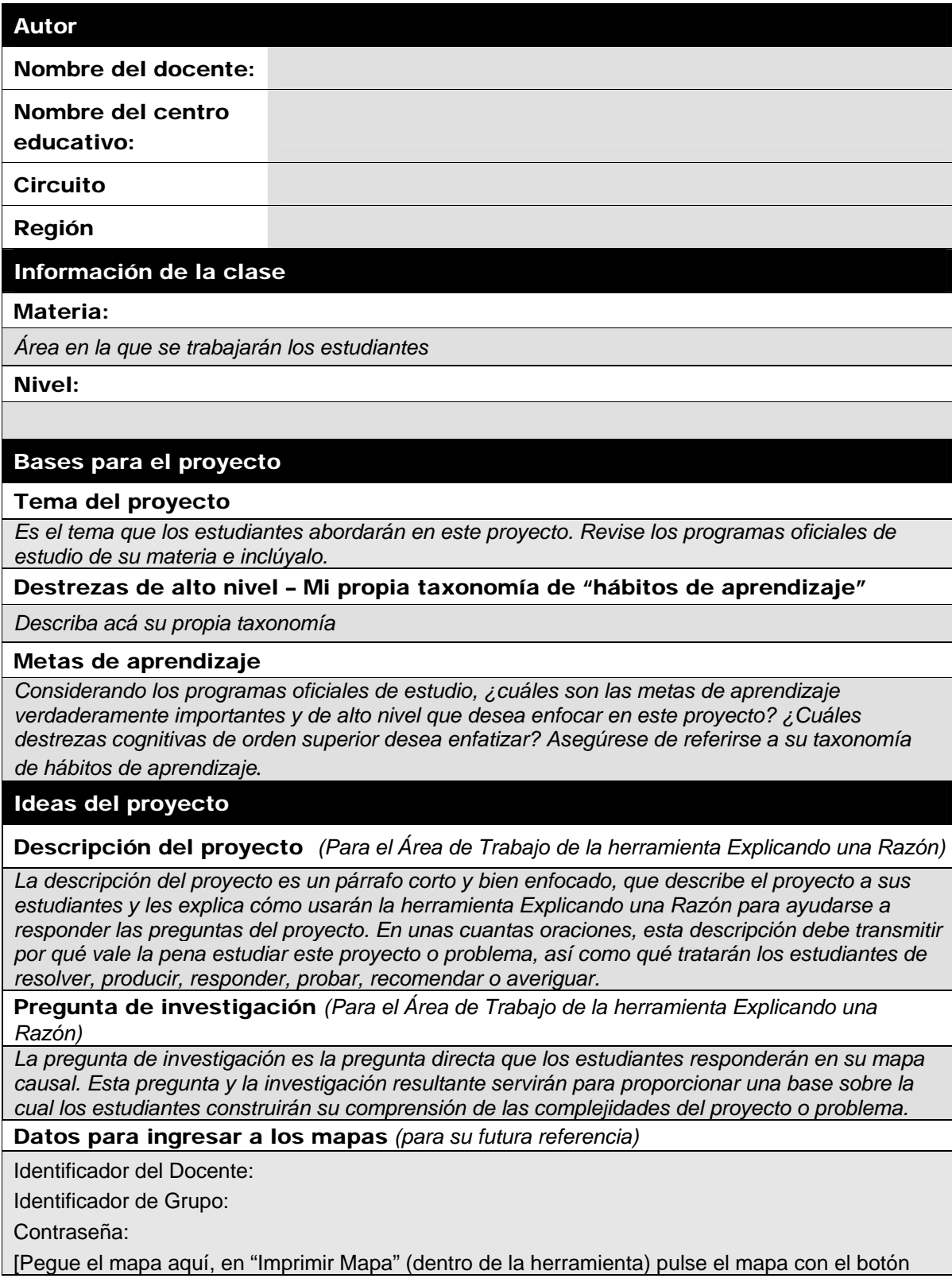

derecho, escoja la opción **Copiar**, y luego regrese a este plan de unidad y pegue la imagen del mapa con (Ctrl-V)

## Idea general del proyecto

*Breve descripción del proyecto en general, más allá del uso de la herramienta Explicando una Razón. Explique las principales tareas, el contexto o los retos que se puedan presentar en el desempeño de sus estudiantes* 

## Métodos de evaluación

*Posibles métodos para monitorear el progreso, comprobar los conocimientos y evaluar los resultados finales*